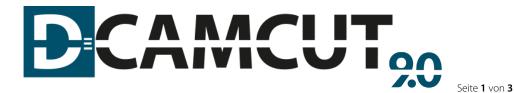

PROGRAMMING SYSTEM DCAMCUT EXPERT for Inventor

**DCAMCUT EXPERT for Inventor** offers simple and fast programming options directly within the Inventor design environment and, in addition to many other functions, also provides complete technology databases for all common makes of machine.

# The scope of services can optional be extended by the following packages:

- Multiaxis module I (erosive grinding)
- Multiaxis module II (erosive grinding & multiplane machining indexed)
- Multiaxis module III (erosive grinding, multiplane machining indexed & simultaneous multiaxis machining, simultaneous wire EDM with single-axis rotary table connected with u/v-axis)
- Multiaxis module IV (erosive grinding, multiplane machining indexed & multiaxis machining simultaneous) and freeform Wire EDM with Guiding Curve

## Minimum system requirements:

- Current Intel or AMD processor with SSE2 support
- 64-bit operating system recommended
- Microsoft Windows 10 Professional / 64 Bit
  With CAD SolidWorks 2022 Microsoft Windows 10, 11/ 64 Bit
- 16 GB system memory (RAM)
- 12 GB hard disk space
- graphic card:

https://www.solidworks.com/support/system-requirements

USB interface or broadband Internet connection (DVD on request)

We would like to remind you that a valid maintenance contract gives an opportunity to get the latest updates, new product versions and our hotline support services.

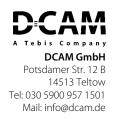

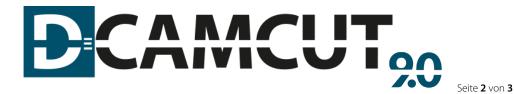

FUNCTIONAL SCOPE DCAMCUT EXPERT for Inventor

## The DCAMCUT EXPERT for Inventor package offers the following services:

#### **2D Contour Generation**

2D contour definition based on CAD-sketches

### **2-level Contour Generation**

Controlled surface machining via existing upper and lower contour and synchronization lines (sketches)

## 2-Axis pocketing

Standard 2-axis clearing

## **Standard Simulation**

Standard simulation incl. offset surface calculation & visualization for all interfaces

#### **Solid Simulation**

Solid Simulation for 3D visualization incl. separation check & removability-analysis

#### **Parametrics**

Associativity of existing EDM-jobs into model changing (automatic recalculation on volume models, surface models and sketches)

## **4-Axis Contour Definition**

4-axis contour generation on volume & surface models

### **Feature Recognition**

Automatic recognition & generation of EDM-contours on volume & surface models incl. filter functions

## Template Technology

Generation and listing of contour, job & program templates

## **NC Browser**

NC Browser technology incl. graphic feedback

## **Partial Destruction**

2-Axis partial destruction

## Destruction with predefined islands with target offset

2-Axis destruction with predefined islands with target offset

## **4-Axis Destruction**

4-Axis destruction, 4-Axis destruction with predefined islands & 4-Axis partial destruction

#### **Space Curve**

Space curve processing for 3D curves

#### Approximation

Reduction of linked line elements within a user specified tolerance into arcs, circles & lines (optional CAD output)

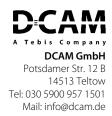

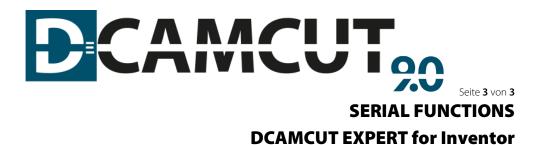

- Global corner rounding
- Automatic gap closing in CAD-data
- Controlled synchronization on 2-level models
- Contour duplication with attached EDM technology
- Implementation of different approach/retraction strategies
- Simple programming of contour multiple connections
- Integrated finish-cut module with freely definable skim-cut strategies
- Free positioning between contours (via action-points) with and without wire
- Punctual manipulation of single contour elements (offset change, conic change, machine-specific commands)
- Automatic classification of the start points through the contour via drawn boreholes
- Multiple definition of boreholes
- Forced perpendicular approach/retraction
- Multiple definition of action points
- Cut off function after skim-cuts
- Overcut with full technology
- Shortened approach for skim-cuts
- Skim-cuts offset
- NC Data output with unicode-characters
- Adaption of local coordinate systems
- Filter for contour selection
- Contour & NC program code information while solid simulation

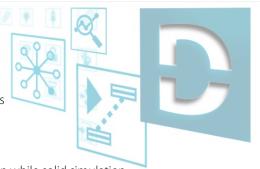

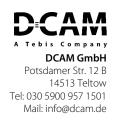